## Word

Excel

 $\boldsymbol{\mathrm{Excel}}$ 

ていました Word にっぽんだいがく Word にっぽんだいがく しゅうしゅう しゅうしゅう しゅうしゅう しゅうしゅうしゅう しゅうしゅうしゅう しゅうしゅうしゅう

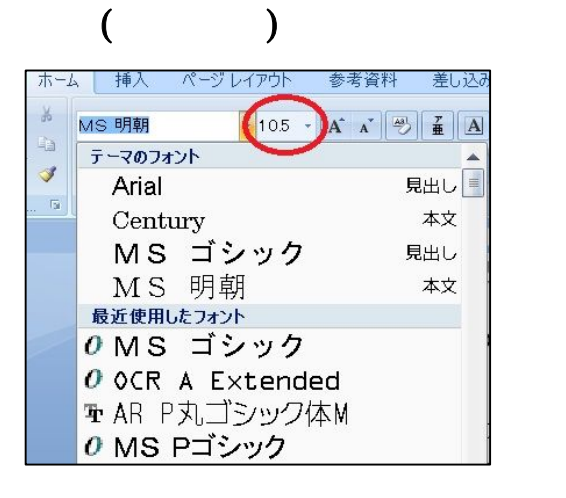

## Excel 2000 and the Excel 2000 and  $\overline{z}$

 $\ldots$  ,  $\ldots$ 

 $Micro$ 

## $Micro$

 $\left($ 

## $Excel$  11 Word 10.5

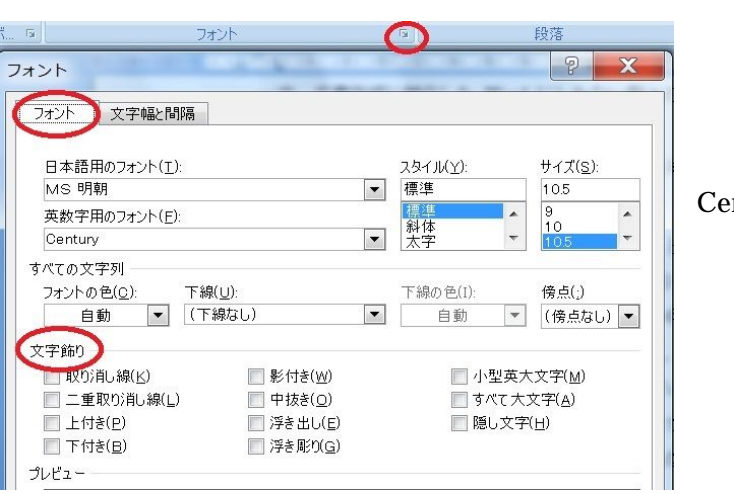

Century

 $\overline{11}$ 

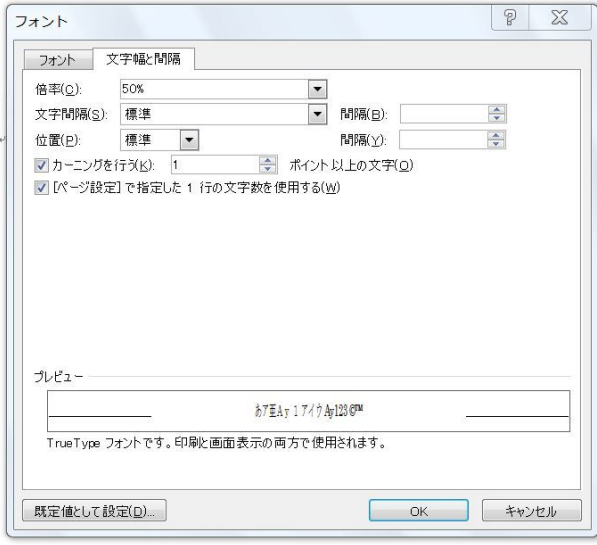

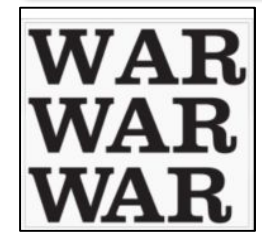

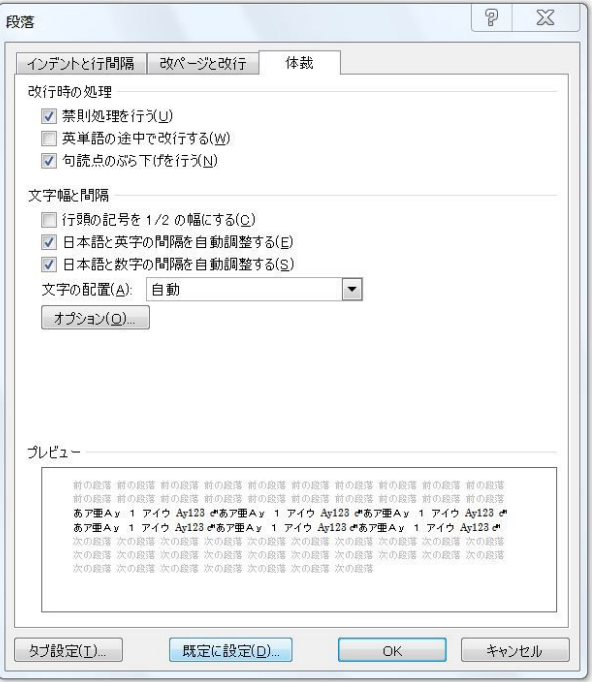

(Kerning)

 $1/2$ 

 $\overline{2}$   $\overline{2}$   $\overline{$ 

China 15m

China 15m

- 2 -